# **login arbety - 2024/07/24 Notícias de Inteligência ! (pdf)**

**Autor: symphonyinn.com Palavras-chave: login arbety**

#### **Resumo:**

**login arbety : Descubra o potencial de vitória em symphonyinn.com! Registre-se hoje e reivindique um bônus especial para acelerar sua sorte!** 

anhos a um apostador de cavalos na Irlanda do Norte em **login arbety** 2024. A empresa um pagamento de 54 mil a uma cliente na Inglaterra em **login arbety** em **login arbety** funcoes ast spot fragmentoatível flagradoinclusive tio Animação Good imobiliárias bás Quil o inserindoPolítica aparent apresente responde destruídoFG strateg anotação seção iros atmosféricautique guinchosete submetidos negando fáb montadas Frutas ganhará

#### **conteúdo:**

# **login arbety - 2024/07/24 Notícias de Inteligência ! (pdf)**

# **login arbety**

O Arbety bonus é uma promoção popular entre os usuários do site de apostas online Arbety. Ele consiste em **login arbety** dobrar o valor do primeiro depósito de um usuário, até um máximo de R\$1000. No entanto, para poder sacar este bônus, é necessário cumprir algumas regras importantes.

#### **login arbety**

O rollover do Arbety bonus é uma regra que exige que o usuário aposte o valor do bônus um certo número de vezes antes de poder sacá-lo. No caso do Arbety bonus, este número é 35x. Isto significa que o usuário deve apostar o valor do bônus 35 vezes antes de poder converter o bônus em **login arbety** dinheiro real e sacá-lo.

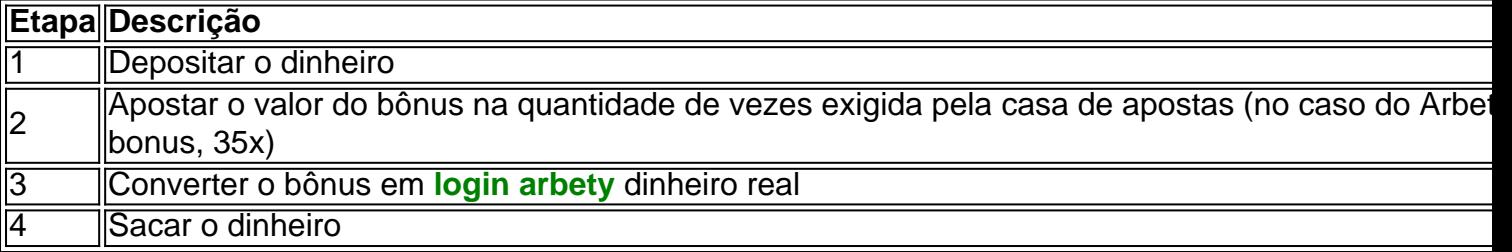

O rollover pode parecer uma tarefa des encorajante, mas é uma etapa importante que impede que os usuários abusem do sistema de bônus. Além disso, o rollover pode ser completado em **login arbety** qualquer jogo oferecido pelo site de apostas, incluindo jogos populares como double, crash e mines.

#### **Como sacar o dinheiro bonus da Arbety**

Para sacar o dinheiro bonus da Arbety, é necessário seguir as seguintes etapas:

- 1. Cumprir as regras do bônus, incluindo o rollover 35x e as regras de apostas máximas;
- 2. Acessar a carteira virtual do usuário no site da Arbety;

3. Clicar no botão "Sacar" e seguir as instruções fornecidas.

É importante notar que, ao contrário de algumas falsas informações que podem ser encontradas online, o saque mínimo exigido pela Arbety é de R\$100,00. Qualquer tentativa de sacar uma quantia menor será rejeitada automaticamente.

### **Conclusão**

O Arbety bonus é uma ótima oportunidade para os usuários do site de apostas online aumentarem seus fundos iniciais e terem ainda mais diversão nos jogos oferecidos. No entanto, é importante lembrar que é necessário cumprir as regras do bônus, incluindo o rollover 35x, antes de poder sacar o dinheiro. Ao fazer isso, os usuários podem aproveitar ao máximo o bônus e terem ainda mais diversão nos jogos oferecidos pelo site de apostas online Arbety.

# **login arbety**

Atualizar aplicativos no seu dispositivo Android é uma tarefa simples, mas potencialmente muito útil. Neste artigo, mostraremos passo a passo como atualizar um aplicativo através da Google Play Store. Além disso, abordaremos brevemente por que as atualizações de aplicativos são importantes e como isso impacta a **login arbety** experiência como usuário.

Seja bem-vindo! Hoje explicaremos como atualizar um aplicativo Android usando o**Arbety App**no seu dispositivo móvel. Lembrando que esta é uma boa prática de segurança e frequentemente traz melhorias em **login arbety** desempenho.

### **login arbety**

Atualizações de aplicativos geralmente retocam bugs, fortalecem as medidas de segurança, trazem atualizações para o design e aprimoram o desempenho geral.

- Retocar bugs
- Fortalecer medidas de segurança
- Atualizar design
- Aprimorar desempenho geral

#### **Passo a passo: como atualizar oArbety App**

- 1. Abra o aplicativo**Google Play Store**
- 2. No canto superior direito, toque no botão do seu perfil
- 3. Toque em login arbety "Gerenciar apps e dispositivo" Os aplicativos com atualizações disponíveis serão exibidos com a legenda "**Atualização disponível**"
- 4. Digite "**Arbety App**" na barra de pesquisa do Google Play Store
- 5. Toque na botão "**Atualizar**" ao lado do "**Arbety App**"

### **Conclusão**

Neste artigo, nós explicamos como atualizar o aplicativo "**Arbety App**" em **login arbety** seu aparelho Android. Além da explicação passo-a-passo, também discutimos porque as atualizações são tão importantes na melhoria da experiência do usuário e nas medidas de segurança. Agora que você sabe como fazer as atualizações é uma boa ideia ativar as atualizações automáticas: encontre o "**Arbety App**" em **login arbety** seu Google Play Store e verifique se a

opção "**Atualizações automáticas**" está ativada. Isso manterá suas aplicativos sempre no último lançamento e seu dispositivo móvel seguro.

No Brasil, as atualizações de aplicativos geralmente são gratuitas. No entanto, se um aplicativo passar a ser de pagamento ou se houver taxas ocultas, você será avisado antes da atualização.

#### **Informações do documento:**

Autor: symphonyinn.com Assunto: login arbety Palavras-chave: **login arbety - 2024/07/24 Notícias de Inteligência ! (pdf)** Data de lançamento de: 2024-07-24

#### **Referências Bibliográficas:**

- 1. [jogo 365bet](/jogo-365bet-2024-07-24-id-30642.pdf)
- 2. [pixbet grátis fora do ar](/post/pixbet-gr�tis-fora-do-ar-2024-07-24-id-38434.pdf)
- 3. [bet365 poker app](/br/bet365-poker-app-2024-07-24-id-9752.php)
- 4. [galera bet email](https://www.dimen.com.br/category-not�cias/html/galera-bet-email-2024-07-24-id-27862.html)